# **WebClass**

**1.** 

okaz@ai.is.saga-u.ac.jp e-Learning WebClass [1] 2. WebClass IT  $\blacksquare$ e-Learning [2] e-Learning WebClass  $Linux$ e-Learning  $\qquad \qquad$  Easy:  $S$  peedy:  $S$ と、<br>
Flexible: インテンデンの取り組みをつけていること、<br>
Convenient: 使える「便利な」教材があること、⑤Cost:最小の「費用」で最大の教育効果を上げること [1] 3. WebClass webClass III **The Prolog**  $\blacksquare$  $LaTeX$ PowerPoint www was not also the wave not also was not also the wave for the wave for  $\mathcal{C}$ この WWW サーバには、毎回の授業の内容理解確認のための小テストも用意していました。 WebClass PDF PowerPoint WWW **WWW HOTAGES CGI**<br>
WebClass **WebClass** 

の一覧を CVS 形式のファイルで作成、それをアップロードするだけで終わりです。認証は、

 $ID$ 

## 4. WebClass

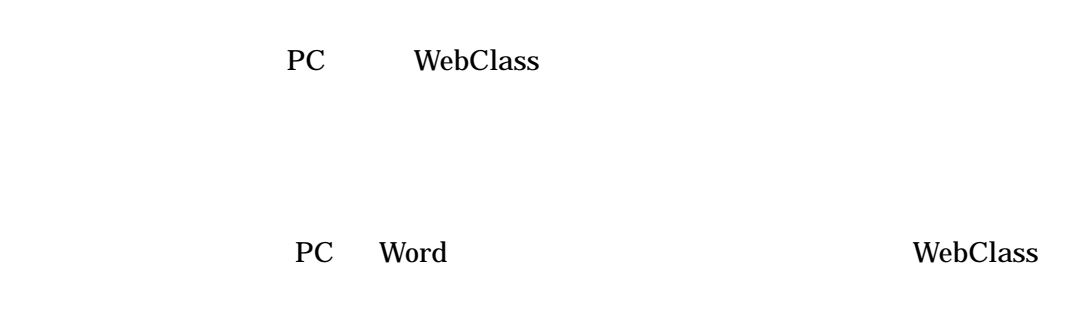

#### $5.$

### $5.1$

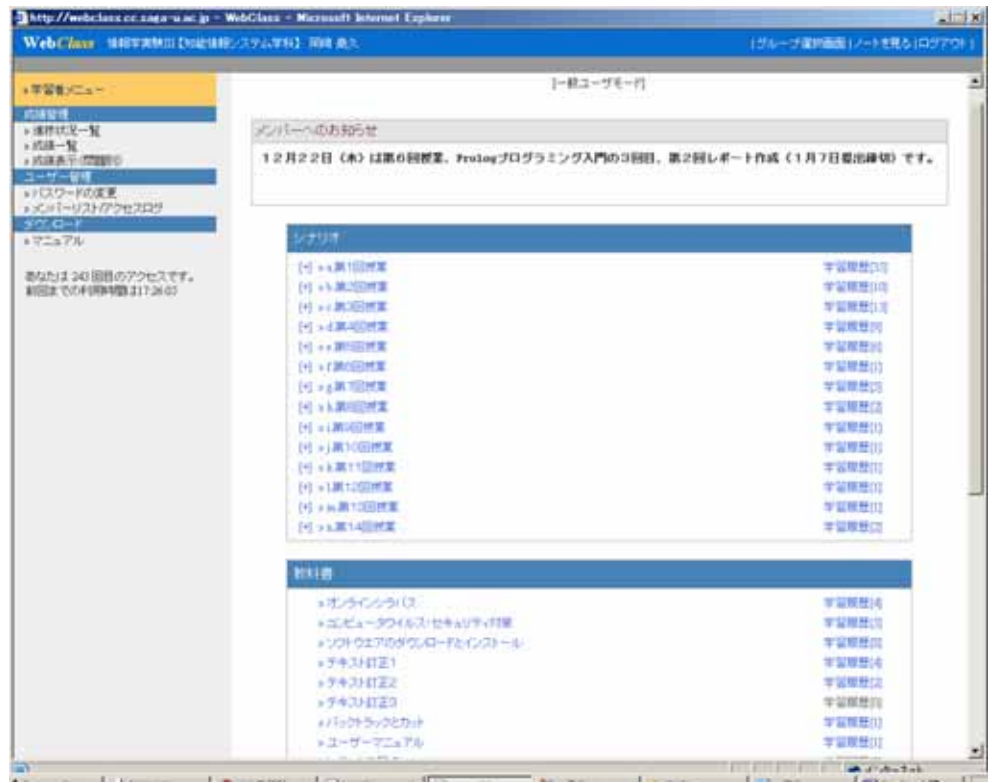

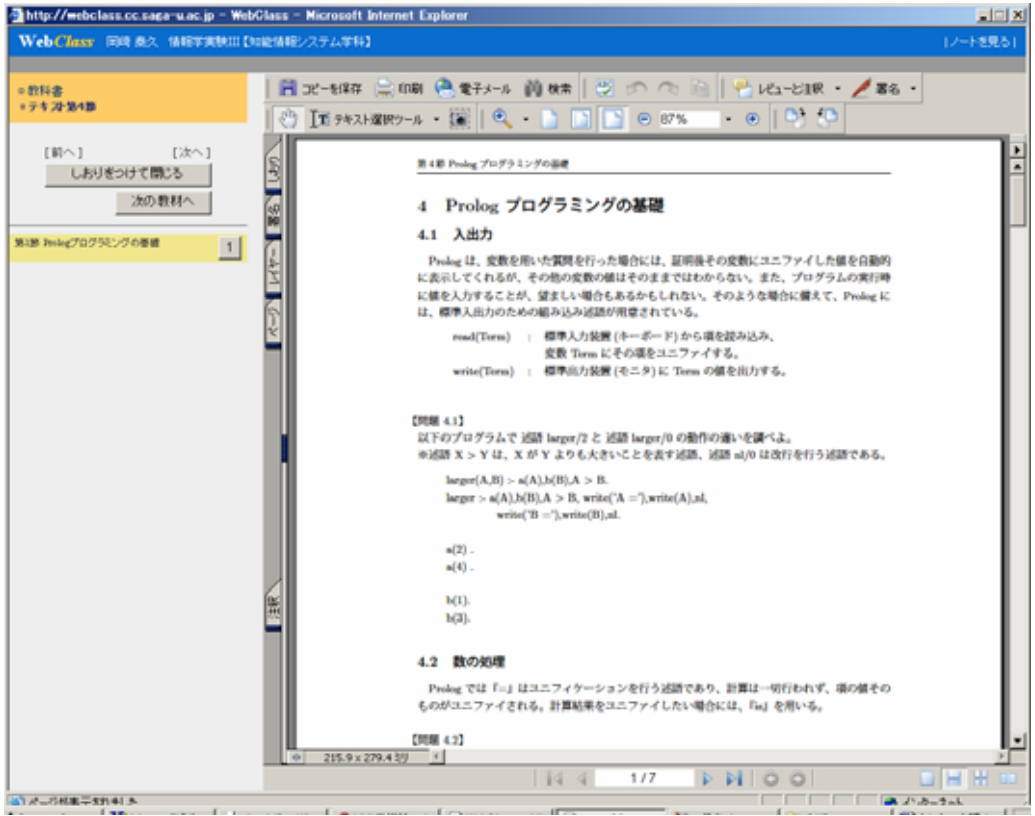

PDF でんちょうかい アクトラインティスト

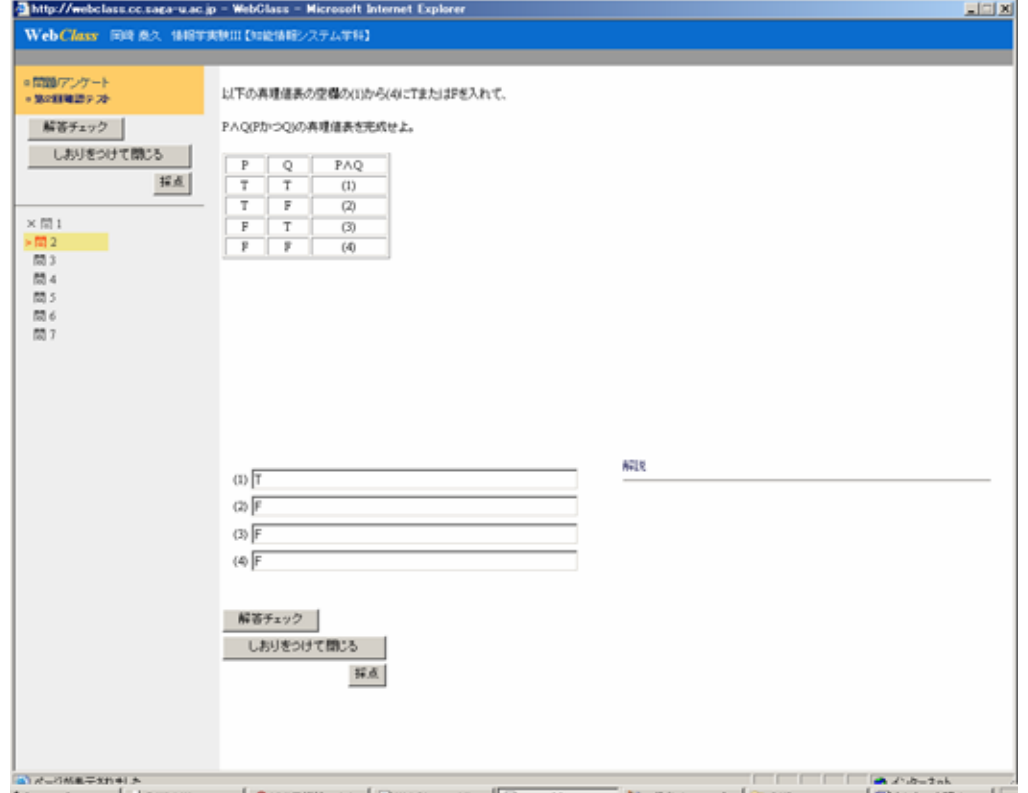

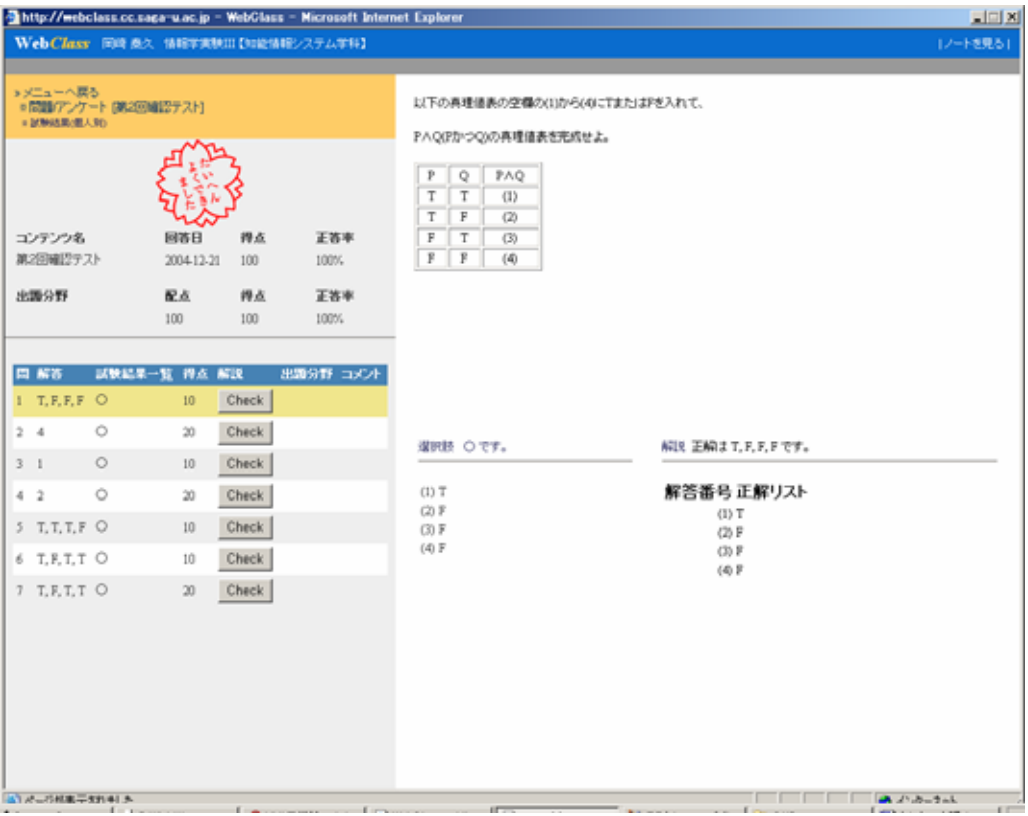

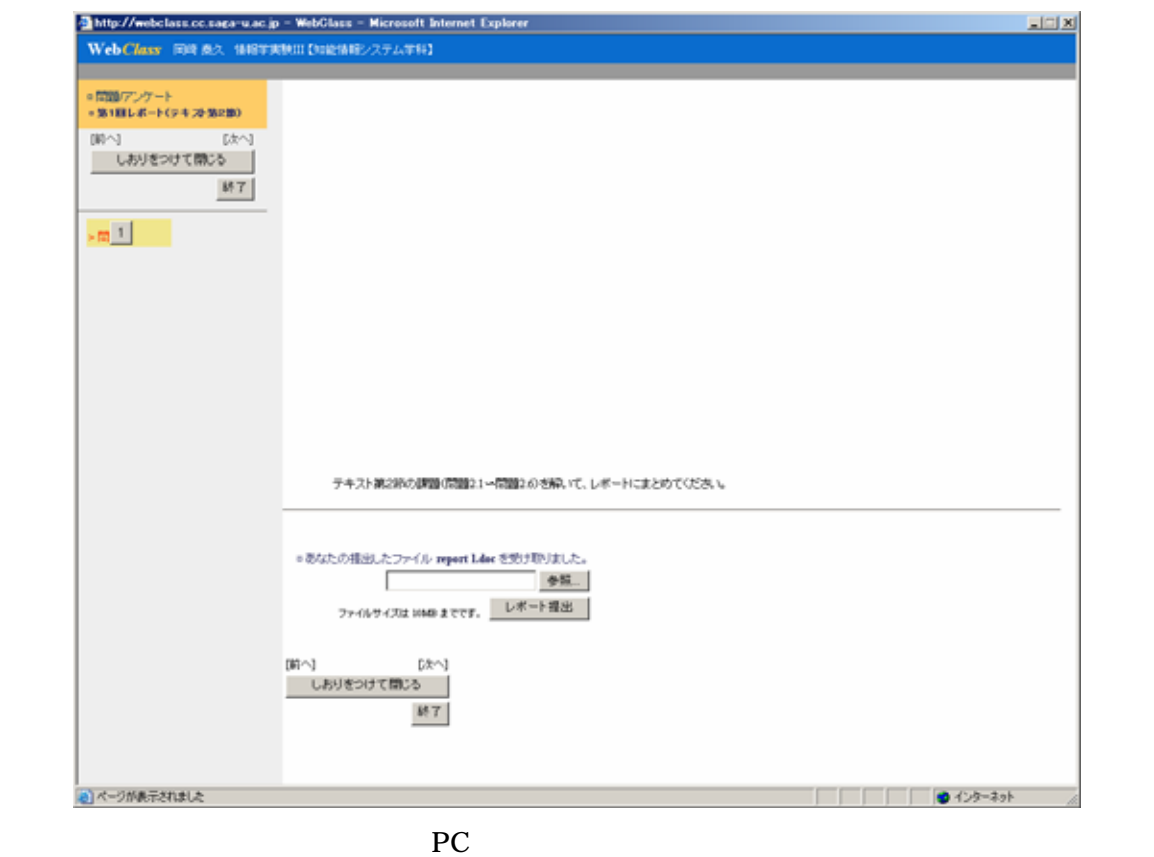

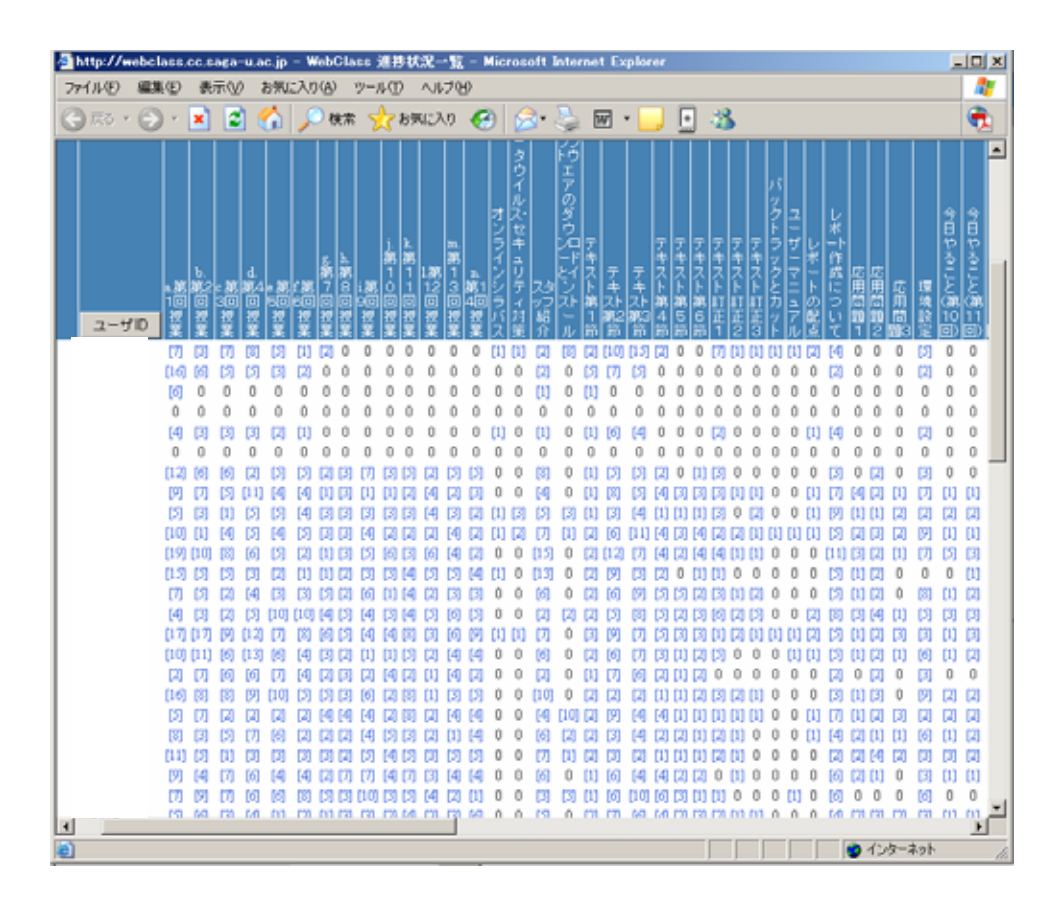

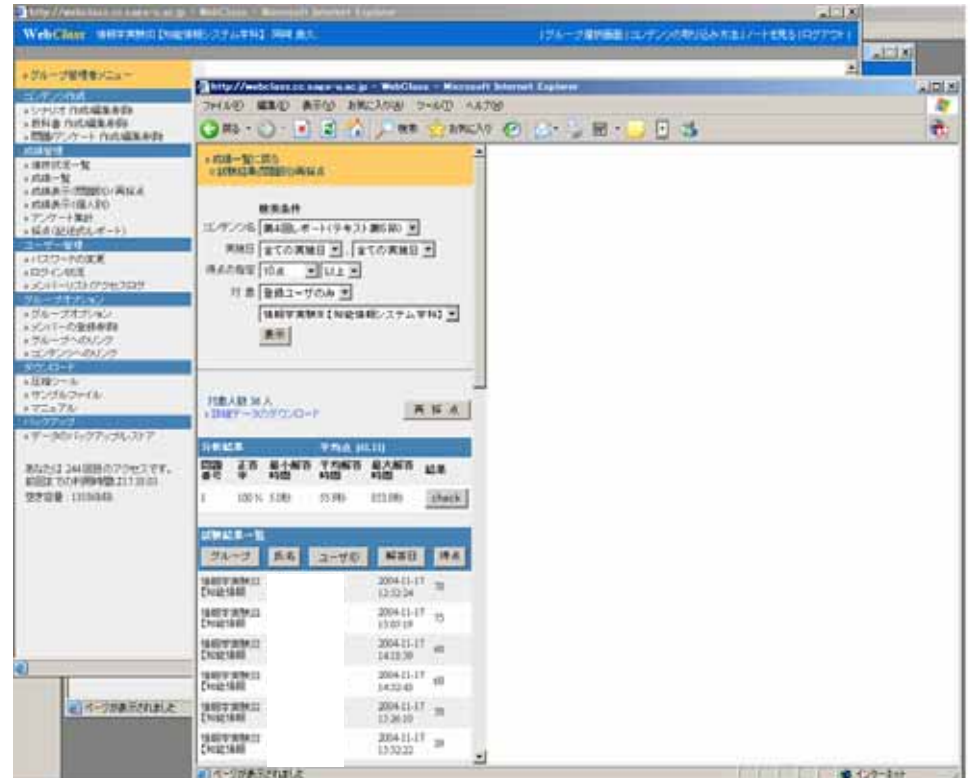

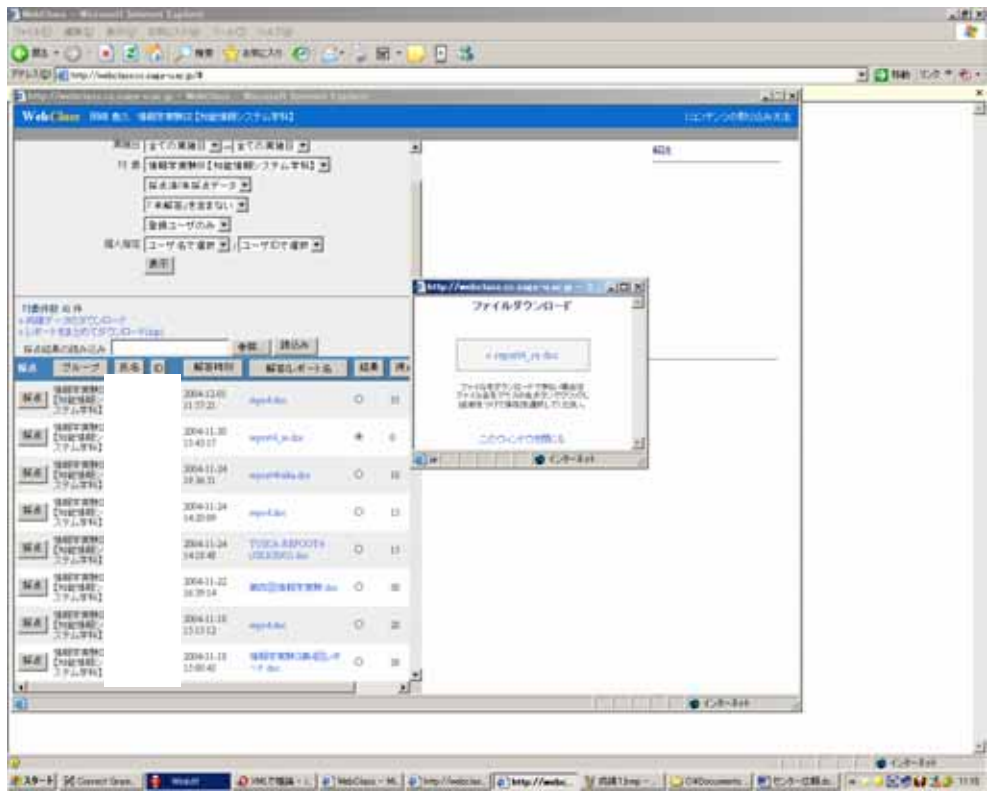

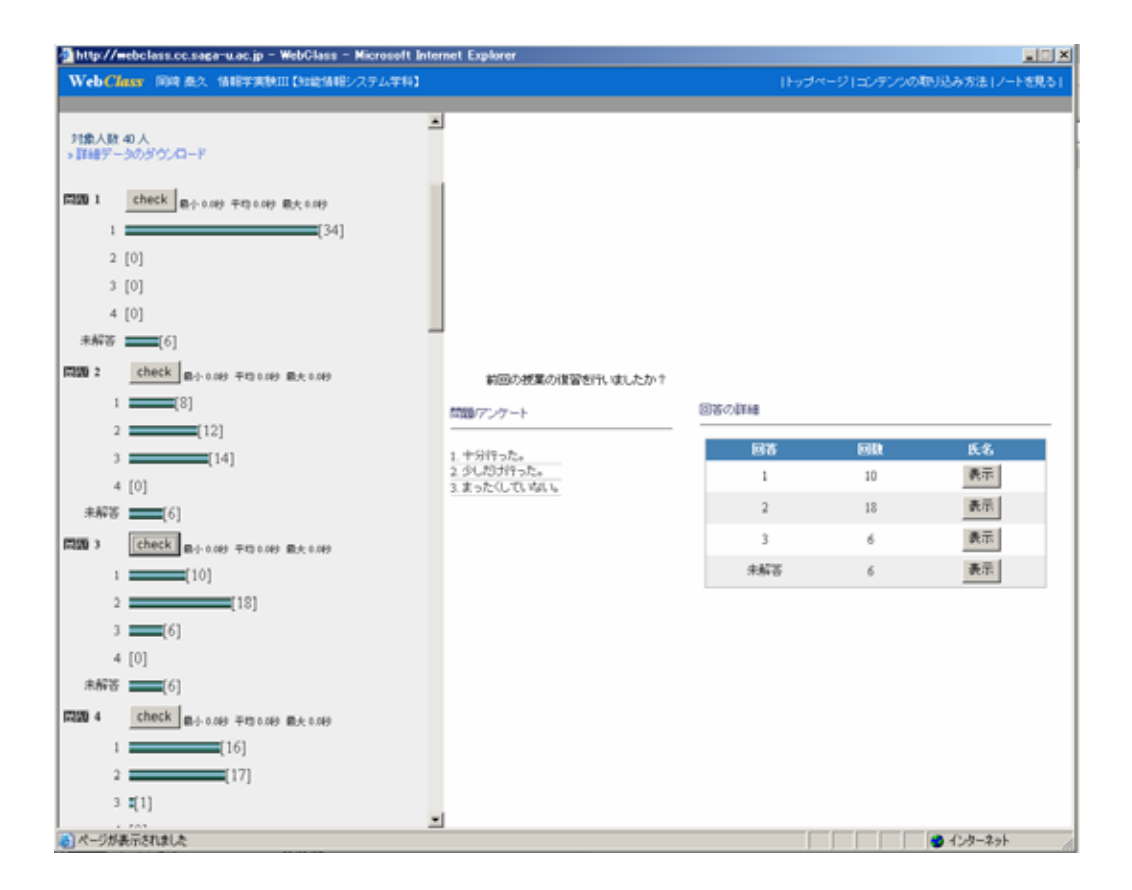

### 6. WebClass

WebClass

e-Learning

WebClass

WebClass

PowerPoint HTML

WebClass e-Learning

e-Learning

WebClass WebClass

**WebClass** 

WebClass e-Learning

[1] WebClass Linux the state of the state of the state of the state of the state of the state of the state of the state of the state of the state of the state of the state of the state of the state of the state of the stat

[2] "e-Learning ", Vol.43, No.4, pp.392-426 (2002).

**7.**